#### Learning outcomes

At the end of this lecture, you will know how to:

- perform calculations using standard arithmetic operators
- use variables to store (refer to) literal values
- describe differences between the two Python types: int and floating point
- print numbers and strings to the standard output window

and

• how to install Python 3 on your own computer

### **Installing Python 3**

CompSci 101 - Principles of Programmin

COMPSCI 1©1

**Principles of Programming** 

Lecture 2 - Variables, program execution, doing calculations, print()

Go to the resources page of the CompSci 101 website. You will see the link to **python.org** where you will be able to download the python installer. Make sure you install **Python 3**.

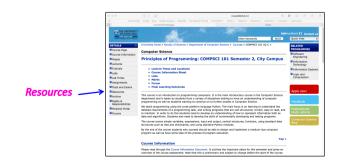

#### https://www.cs.auckland.ac.nz/courses/compsci101s2c/resources/

# A program is a sequence of instructions

A program is a sequence of instructions which performs a specific task

- Instructions are specified in a sequence
- · Computers execute the instructions one after the other

#### Instructions are specified using a formal language

- Natural languages are the languages spoken by people
- Formal languages are designed by people for a specific purpose, e.g., mathematical notation, chemical structure of molecules, programming languages

We shall be writing our programs in the **Python 3** programming language

# The Python interpreter

Source code (programs) is written in a programming language such as Python.

#### The Python interpreter translates and executes source code

• One instruction at a time is converted into machine code and executed by the Python interpreter.

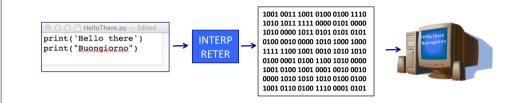

# Programs are deterministic

- the result of the program instructions is well defined,
- rules govern the results of instructions. Once we learn the rules, we can control what the computer program does,
- the output is completely predictable

## IDLE – The program editor used in CompSci 101

IDLE (Integrated Development Environment) is an integrated development environment for Python. This is the development environment provided when you download Python.

# This is the environment we will be using to write and execute our Python programs.

| <pre>print("Worrying is like") print() print("praying") print() print("for what you don't want!") print()</pre> | Python 3.7.3 Shell<br>Python 3.7.3 (v3.7.3:ef4ec6ed12, Mar 25 2019, 16:52:2<br>1)<br>[Clang 6.0 (clang-600.0.57)] on darwin<br>Type "help", "copyright", "credits" or "license()" fo<br>r more information.<br>>><br>RESTART: /Users/afer023/AdriData/00_CompScil01_S2_20<br>20/01_Lectures/L02_Variables/L02Code/WorryProgram.py<br>Worrying is like<br>praying |
|----------------------------------------------------------------------------------------------------|----------------------------------------------------------------------------------------------------|
| Ln: 9 Co                                                                                                    | [ (for what you don't want!                                                                                                    |

# Storing information - variables

#### Variables are names for storage locations

- Almost any name will work but there are some constraints
- A variable stores only one value at a time
- Assign a value to a variable location using = (the **assignment operator**)
- Refer to the value in a location using the variable name.

Three variables used to store three pieces of information.

name = "Adriana" height = 170.0 age = 21

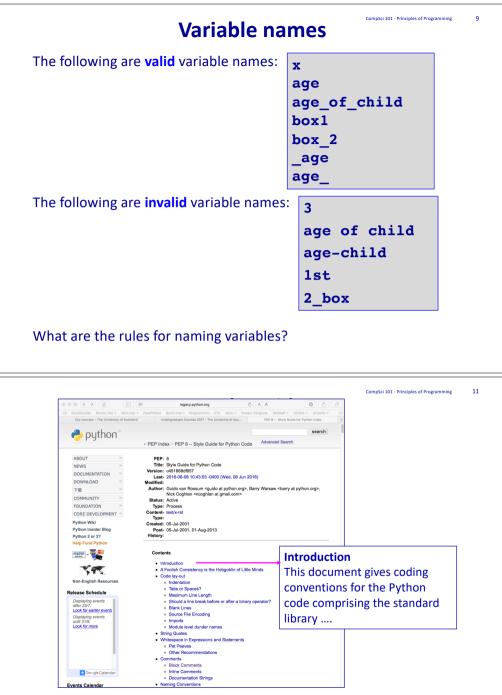

https://legacy.python.org/dev/peps/pep-0008/

|           | ioose varia               | bles with r | neaningful n            | ames:      | name<br>age<br>course                                        |
|-----------|---------------------------|-------------|-------------------------|------------|--------------------------------------------------------------|
|           | ention whe<br>words using | -           | ultiple words<br>score: | age<br>age | r_input<br>_allowed<br>_of_child<br>cle_area                 |
| The conve | ention is to              | use lower   | case letters            | for varia  | able names.                                                  |
|           | he variable               | -           |                         |            |                                                              |
| Var       | iable n                   | ames s      | hould no                | ot be      | CompSci 101 - Principles of Prop                             |
|           |                           |             |                         |            | compSci 101- Principles of Franc<br>keyword<br>d reserved wo |

The electronic copy of the reference book is available from:

https://www.cs.auckland.ac.nz/courses/compsci101s2c/resources/

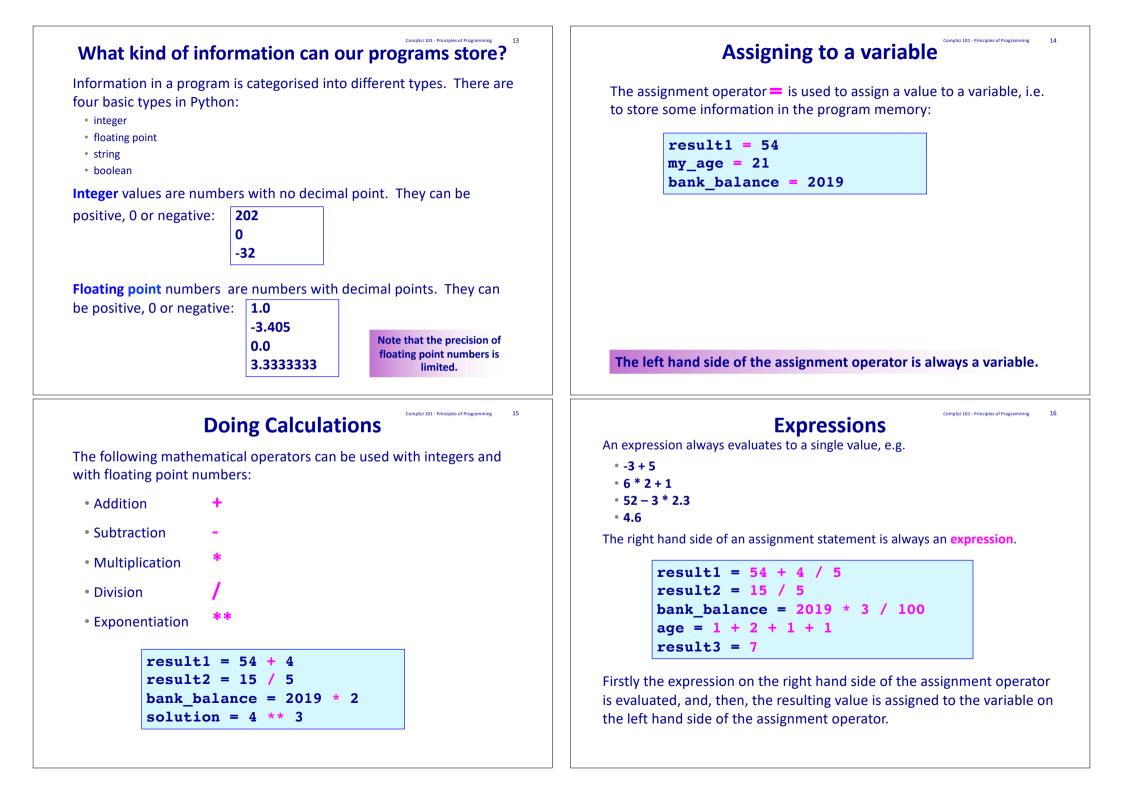

## **Expressions**

An expression can be used anywhere a single value can be used. A variable can be used anywhere a single value can be used.

result1 = 54 + 4 / 5
result2 = result1 / 10
bank\_balance = 2019 \* 3 / result2
age = 5
age = age + 4
age = age \* 3

### **Printing a blank line**

The **print()** statement with no arguments simply moves the pen to the next line (see a blank line).

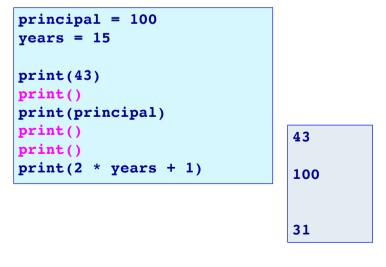

# Printing to the standard output window

The **print()** function is used to print values to the standard output.

- print(45.67)
- print(100000)
- print(44)

17

CompSci 101 - Principles of Programming

CompSci 101 - Principles of Programming

19

Notice that round brackets (parentheses) are used with functions. After printing whatever is to be printed (whatever is inside the round brackets), a new line is printed, i.e. the pen moves to the next line.

| principal = 100<br>years = 15                              |  |
|------------------------------------------------------------|--|
| <pre>print(43) print(principal) print(2 * years + 1)</pre> |  |

#### 43 100 31

# An Example Python Program

The formula for working out the final amount when a sum is invested at compound interest is:  $M = P(1 + i)^n$  where:

• M is the final amount including the principal.

• P is the principal amount.

- i is the rate of interest (a whole number indicating the % interest) per year.
- n is the number of years invested.

Complete the code which calculates the final amount when \$100 is invested for 15 years at 10% compound interest. The output prints the principal on one line followed by the final amount on the next line:

| <pre>principal = 100 years = 15 rate = 10</pre> | 100<br>417.7248169415656 |  |  |
|-------------------------------------------------|--------------------------|--|--|
| <pre>final_amount =</pre>                       |                          |  |  |

### Strings – Another Python Built-in Type A string consists of a collection of characters delimited by single quotes (' ... ') or by double quotes (" ... "), e.g. • "Meravigioso" • 'The final result is:' • "5 + 2 \* 5" . . . . The program from the previous slide could be written with more information in the output:

```
principal = 100
vears = 15
rate = 10
final_amount = principal * (1 + rate /100) ** years
print("Initial amount")
                                    Initial amount
print(principal)
                                    100
print("Final amount")
                                    Final amount
print(final amount)
                                    417.7248169415656
```

# Printing more than one value on a single line

The default separator between the items printed is a single blank space. We can change this by including an optional last argument in the print() statement, **sep** = "...", e.g.

• print(1, "Meravigioso", "Fabulous", sep = "\*") • print('The final results are:', 56, "and", 44, sep = "")

> 1\*Meravigioso\*Fabulous The final results are: 56and44

The program from the previous slides can now be improved:

```
principal = 100
years = 15
rate = 10
final amount = principal * (1 + rate / 100) ** years
print("Initial amount $", principal, sep = "")
print("Final amount $", final_amount, sep = "")
                      Initial amount $100
```

Printing more than one value on a single line

The print() statement can be used to print more than one variable or value on the same line. Each value to be printed is separated by a comma, e.g.

- print(1, "Meraviglioso", "Fabulous")
- print('The final results are:', 56, "and", 44) The final results are: 56 and 44

1 Meraviglioso Fabulous

CompSci 101 - Principles of Programming

24

The default separator between the items to be printed is a single blank space, e.g.

principal = 100vears = 15rate = 10

```
final_amount = principal * (1 + rate /100) ** years
print("Initial amount", principal)
print("Final amount", final amount)
```

Initial amount 100 Final amount 417.7248169415656

### **Exercise**

\$1 NZ = \$0.95 AUS. Write a program which converts \$500 NZ to Australian dollars and converts \$500 AUS to New Zealand dollars using the above exchange rate. The output of the program should be:

```
NZ $500 = AUS $475.0
amount to convert = 500
                                AUS $500 = NZ $526.3157894736842
nz to aus rate = 0.95
nz dollars = amount to convert
```

Final amount \$417.7248169415656

| CompSci 101 - Principles of Programming                                                                                                    | 25 Examples of Python features used in this lecture                                                                                           |
|----------------------------------------------------------------------------------------------------|----------------------------------------------------------------------------------------------------|
| <ul> <li>In a Python program we can:</li> <li>use variables, which have valid variable names, to store values,</li> <li>perform calculations using standard arithmetic operators</li> <li>describe differences between int and float types</li> </ul> | <ul> <li>use variables to store values, using valid variable names</li> <li>principal = 100</li> <li>years = 15</li> <li>rate = 10</li> </ul> |
| <ul> <li>print numbers and strings to standard output</li> </ul>                                                                                                    | <pre>• perform calculations using standard arithmetic operators</pre>                                                                         |
|                                                                                                    | <ul> <li>describe differences between int and float types</li> <li>years = 15</li> <li>rate = 0.01</li> </ul>                                 |
|                                                                                                    | <pre>• print numbers and strings to standard output</pre>                                                                                     |
|                                                                                                    |                                                                                                    |